Essays of an Information Scientist, Vol:7, p.202-212, 1984 Current Contents, #27, p.3-13, July 2, 1984

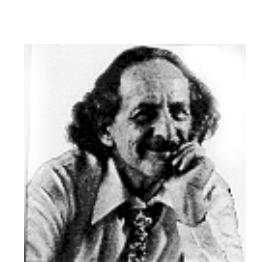

## wrent Comments **How to Use the** *Social Sciences Citation Index (SSCZ)*

**Number 27**

JUly 2, 1984

Most readers of *Current Contents~* are research scientists in the life and physical sciences. A significant number are interested in the social or behavioral sciences. In addition, there is an important group of readers who work directly in the social sciences. Some day we hope to demonstrate by detailed "connectivity" studies how important the social sciences are in the conduct not only of research in biomedicine, but also in providing answers to important policy issues in the physical sciences.

Several of our journal citation studies have uncovered links between the social and natural sciences. For example, an analysis of citation patterns in anthropology journals revealed a close relationship between anthropology and human anatomy, biology, genetics, and dentistry. 1In the early days, *Science Citation Index@ (SCF )* covered fields like psychology—at the border between the social and natural sciences. However, when we created a separate file called *Social Sciences Citation Index'a (SSCP ),2* the majority of journals in these borderline fields were assigned to either SCI or SSCI. Although psychology journals were assigned to SSC1, SC1 still covers those major journals in this and other borderline fields.

My first paper on the need for a citation index in the social and behavioral sciences was published in 1964.3 It wasn't until 1973 that ISI<sup>®</sup> launched SSCI to meet that need.<sup>2</sup> However, we eventually extended SSCI coverage back to 1966. These and subsequent annual

volumes now provide coverage of two million journal articles, books, and book chapters from 1966 to 1983 and the 20 million references they cited. We also plan to publish an 1l-year cumulation for *SSCI* covering 1955-1965 to match its chronological coverage with the 1955-1964 SCI cumulation we recently published.<sup>4</sup>

Since their inception, both  $SCI$  and *SSCI* were recognized by information scientists and sociologists as important tools to help study the history, evolution, and sociology of science. Some of these potential uses were forecast as early as 1955.5 Although the sociometric and other nonbibliographic uses of citation indexes may one day exceed their use for information retrieval, the primary purpose of *SCI, SSCI,* and  $Arts \& Humanties$  *Citation Index*<sup>*w*</sup>  $(A \& HCI^{TM})$  is to help you search the literature. As I stressed recently, there is a continuing need to educate scholars in these uses.<sup>6</sup>

The basic function of any well-designed index ought to be readily self-evident. But there are numerous strategies for searching which can turn the index into an active and dynamic research tool. While I have recently reviewed these strategies for  $\mathcal{S}Cl$ ,<sup>6</sup> it is equally important to review these methods as they apply to the social sciences.

For those of you who prefer a briefer review, turn to the summary table entitled "How to use the *Social Sciences Citation Index (SSCZ)"* at the end of this essay.

Before discussing details, let me point out some of the differences between *SSCI* and conventional subject indexes. In the traditional indexing or cataloging process, indexers or bibliographers assign subject headings or terms to articles to facilitate their retrieval. These indexes depend upon the expertise and consistency of the indexers involved. Editors also attempt to control the vocabulary used for indexing, and terms tend to be general rather than specific. In general, economic as well as intellectual considerations limit the number of terms that can be used to index individual papers.

In *SSCI* there are several approaches to subject analysis. In *the Permuterm@ Subject Index (PSfl, every* significant title word or phrase is indexed. And in the Citation Index section, each cited reference becomes a symbolic representation for the "subject" of the item cited. Thus, you can retrieve citing articles independent of their titles by using anyone of the references they cited instead.

Conventional scholarly indexes also focus on the literature of one field or discipline—history, psychology, sociology, etc. But SSCI is multidisciplinary, covering about 1,400 journals in more than 25 major fields of the social and behavioral sciences (see Table 1). In addition, SSC1 selectively covers articles relevant to the social sciences from about 3,100 journals in the natural and physical sciences which are fully covered in SCI. This selection procedure is done automatically by computer, and is based on citation patterns of the articles in these selectively covered journals. Most scholars would agree that the divisions between the social science disciplines are arbitrary. Yet *SSCI is* one of the few information retrieval tools that is truly multidisciplinary.

Conventional discipline-oriented indexes are also quite selective in what they choose to index even for the most important journals. If you can't find an article on a given topic, you can't be sure whether it doesn't exist or simply wasn't selected. *SSCI* indexes every significant

Table 1: Disciplines in the social and behavioral sciences covered by SSCP.

Anthropology Archaeology Area Studies Business & Finance Communication Community Health Criminology & Penology Demography **Economics** Educational Research Ethnic Group Studies Geography History Information & Library Science International Relations Law Linguistics Management Marketing Philosophy Political Science Psychiatry Psychology Sociology **Statistics** Urban Planning & Development

item a journal publishes—articles, literature reviews, book reviews, editorials, letters, meeting reports, correction notes, discussions, etc. If you are trying to verify a reference and can't find it in *SSCI,* you can be sure that it has not been published in one of the journals *SSCI* indexes.

Also, conventional indexes give access to only one year of published literature. That is, they do not provide cross references to relevant publications that appeared before or after the particular annual index you are searching. By indexing reference citations, SSCI breaks the "time barrier." Whatever particular volume you use, SSCI enables you to move forward or backward in time to identify literature relevant to your topic.

For example, let's assume you are interested in one or more authors who have published articles of interest to you. They can be located in either the *Source Index* or *Citation Index* sections of SSC1. The Source *Index* corresponds to the traditional author index. *AU* authors who published articles during the indexing period are arranged alpha-

betically in the Source *Index. Full* bibliographic descriptions of their articles are given. In addition, all references cited in the article are listed with the source article. This allows you to identify *previously* published sources that the author found useful to the research he or she addressed. Many of these cited publications should also be relevant to you. I should point out that *A&HCI* also lists cited references with each indexed source item. This unique feature of SSCI and *A&HCI* is not provided in SCI strictly because of space considerations. In the online version of SSC1, this feature is retained and is sometimes called the "citation abstract." You can learn a great deal about an article by examining the list of papers and books it cited.

You can also locate the authors you are looking for in the *Citation Index sec*tion of *SSCI.* The first author of each cited item is listed alphabetically here. Under that author's name is a separate line for every paper or book that was cited. This is arranged in chronological order, as in *SCI.* However, in *A &HCI,* cited works are listed alphabetically. Full bibliographic information on these current sources is obtained by referring to the Source *Index.*

Of course, you may not be familiar with specific authors who are working on a particular subject. In that case, you can identify them through PSI. In this keyword index, every significant word or phrase in each article title is paired with all others in the same title. The first term of each main entry is printed in boldface in PSI. Directly under that word is listed every other word that was paired with it, in alphabetic order. The first authors of papers that used these words in their titles follow.

This general introduction summarizes the three basic uses of SSCI in retrieving information. We'll now illustrate each of these with several searches to demonstrate the simplicity of the system.

Suppose you are interested in self-efficacy theories. This subject is a part of psychology that deals with people's perceptions of their own capabilities and . .- t lgure 1: sample entry **from 1983 SsC[" Crt. tmn Index, The cited author is Afbcrl Band.ra. Listed bcneatb his** name in chronological order are the papers cited in 1983<br>Beneath each cited paper follows the condensed citatior for each cit*ing* paper. Under the entry, "80 COGNITIVI<br>THERAPY RE 4 263" are five papers that cited Bandura' 1980 article, "Gauging the relationship between self**efficacy judgement** and **action**." Indicated to the right of  $\frac{1}{2}$  **f f** *f f f first***</del> <b>***first first first first first* **page, and year,**

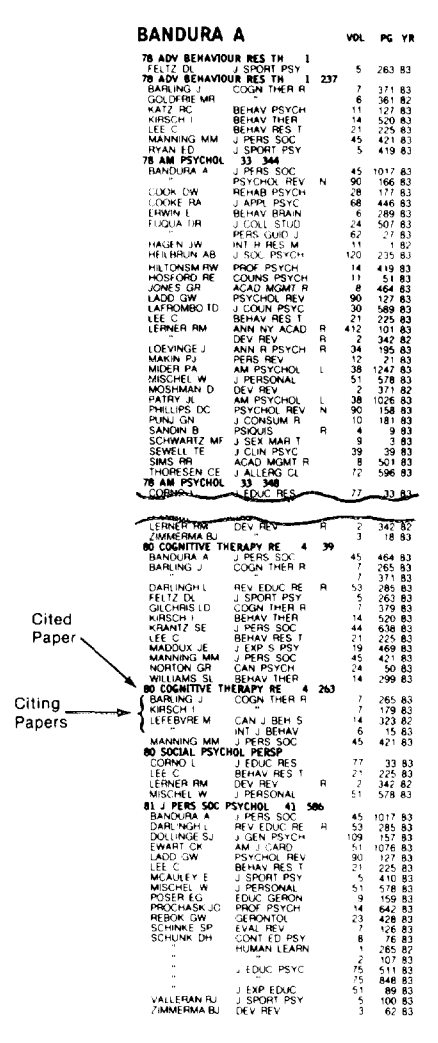

how these perceptions affect their behaviors and emotions when confronted with a task. For example, if you aren't confident about your driving ability you may feel overly anxious about hazardous

road conditions such as rain or snow. Or, you may avoid demanding traffic situations or winding mountain roads. On the other hand, overconfident drivers take unnecessary risks they can't handle, such as passing cars on blind curves.

It is possible that you know that a prominent researcher in this field is Albert Bandura. You might even recall or have a reprint of his paper, "Gauging the relationship between self-efficacy judgement and action," published in 1980 in *Cognitive Thempy and Research.* You ask yourself, "What has happened since that paper was published? Has he or anyone else done any further work?"

To quickly answer these questions, you simply turn to the Citation *Index* section of SSCI and look under "Bandura A." Using the latest index available, it is easy to determine that this paper was cited in five articles in 1983, shown in Figure 1. These five current citing papers, involving over a half dozen authors, have commented on Bandura's 1980 article and they will probably add to your knowledge of self-efficacy theories. Of course, you could do the same search for the many other articles Bandura has published on this and other subjects. For example, Bandura's 1981 paper in *Journal of Personality and Social Psychology* has been cited by him and others in papers they published in 1983. The illustration in Figure 1 is an *abridged* sample of Bandura's cited works. In fact, the 1983 SSCI *Citation Index* includes six columns on his cited publications.

Figure 2 gives complete bibliographic data for each of the five papers that cited Bandura's 1980 article in Cognitive *Therapy and Research,* including the title, author, journal, etc. They were obtained from the *Source Index* of the 1983 *SSCI* annual. As you can see, the *Source Index* lists all the references each of these papers cited. Many of these citing publications deal directly with various aspects of the theory of self-efficacy, while others support points made in Bandura's article. Thus, in a simple twostep procedure involving the *Citation Index* and Source *Index* you now have a current bibliography of five relevant publications related to seff-efficacy theory. Through the references these authors have cited, you could identify several dozen earlier papers.

If you are not familiar with this literature or the subject, you will not be aware of Bandura or any other author in the field. In that case, you would choose the appropriate keyword or phrase to start your search with *PSI.* In Figure 3, the entries for the term "seff-efficacy" in the 1983 *PSI* are shown. This term has been used in combination with many other keywords. In fact you can see an entry for Bandura under each of the terms "determinants," "fears," "calamities," etc. When you turn to the Source *Index,* you find his 1983 papers that used these words in their titles.

The arrowheads in the column preceding the author entry in Figure 3 are used to limit your scanning if you want to identify all the articles that use seffefficacy in their titles, By checking only those authors with this symbol you can avoid repetitive look-ups of the same article or author. The arrowhead quickly tells you the number of unique first authors who have published articles on self-efficacy. Twenty-three first authors discussed various aspects of self-efficacy theory in the 1983 *SSCI.* Two of them— D.H. Schunk and J. Barling—wrote more than one article using the same primary and co-terms listed in *PSI.* They are indicated by an "@" sign.

Incidentally, had you looked up these 23 authors, you would have also found an additional group of 26 coauthors in the *Source Index,* all of whom are cross referenced to the first authors. While the *Source Index* supports the other sections of SSC1, its main purpose is to help you determine what an author has published. This allows you to track the work of a specific author over time. By using the Source *Indexes* for the last 20 years, you can follow the publication history of that individual. While Bandura has published many earlier papers, which can best be

Figure 2: 1983 SSCP Source Index entries for authors citing Bandura's 1980 paper, "Gauging the relationship between selferties enter the efficacy judgement and action," Cognitive Therapy and Research. The cited paper is in

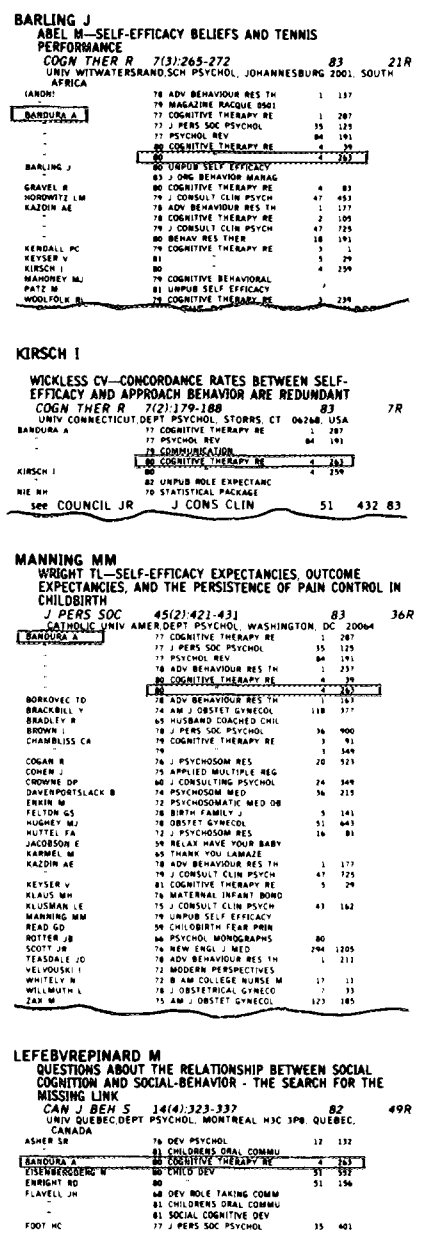

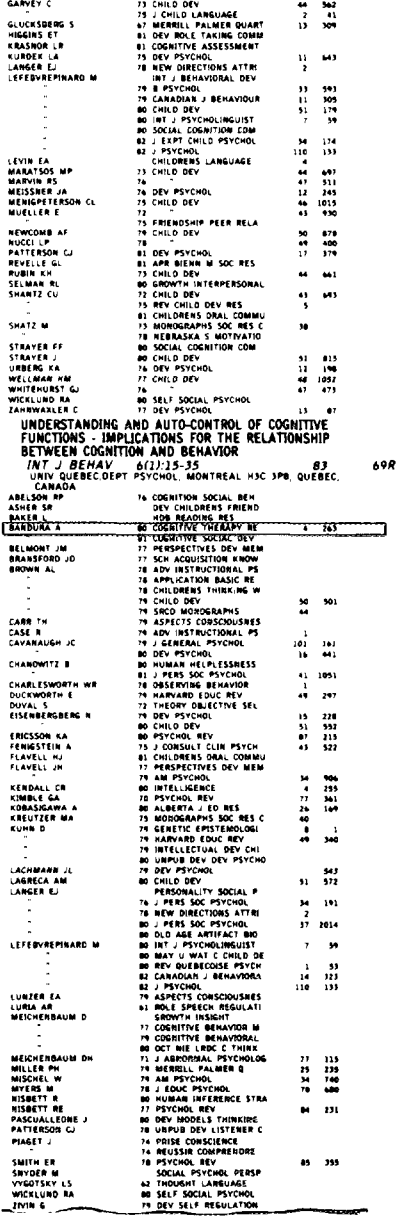

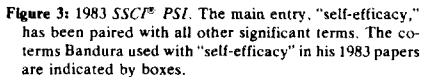

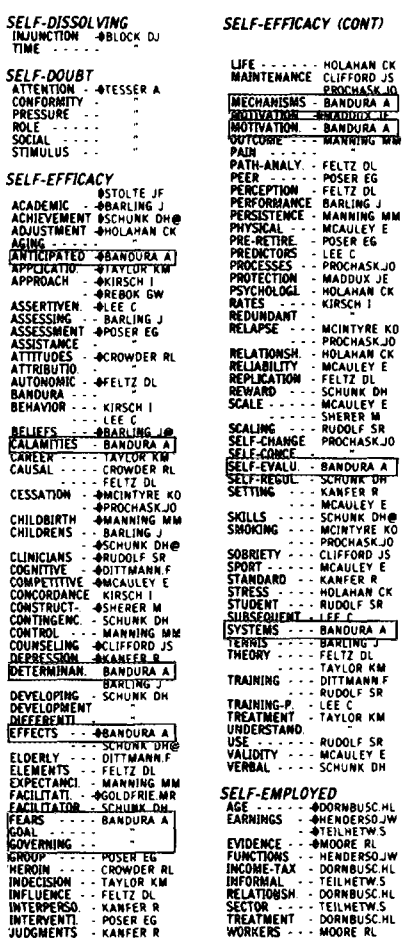

identified using the five-year cumulations, Figure 4 shows that in 1983 he published two articles on self-efficacy, one of which he coauthored with D. Cervone. Bandura also wrote two shorter pieces, an editorial in the Journal of Japanese Psychological Research and a "short" note in Psychological Review.

I should point out that full bibliographic data for an article in the Source Index are listed only under the entry for the first author. However, a crossreference is provided for every coau-

thor. Thus, if you remember having seen an article on self-efficacy by Cervone, the Source Index would direct you to look under "Bandura A" for complete information. This is illustrated in Fig $ure<sub>5</sub>$ .

These cross-references serve a useful purpose in helping you to verify partially remembered citations. This function is crucial because it is extremely important to supply an accurate and complete set of references when you submit a manuscript for publication. Even if you don't remember in what year a particular paper was published, you can use the five-year cumulations of SSCI to scan the complete lists of papers for an author. If it was published from 1966 onward, you can find it in SSCI.

If you are so inclined, you can also use the Citation Index to identify papers published even more than 20 years ago. As long as the paper or book in question has been cited even once from 1966 to 1983, a condensed citation for it will appear in the Citation Index of SSCI. To obtain full bibliographic data you can go to the library and retrieve any of the current publications that have cited it and look in their reference lists.

You can also use the Citation Index of any annual or cumulated SSCI edition to compile a partial bibliography of an author's works. This list will usually include the author's most influential papers or books, as shown in Figure 1.

Indexes are not always used to do comprehensive searches. Very often we simply want to retrieve a partially remembered citation. As long as you can recall part of the title, you can use PSI for those keywords. Once you recognize the author's name, you can confirm you have the right paper by examining its title in the Source Index. You can then either check your reprint collection or the journal itself in your library if you are still unsure that this is indeed the right paper.

The Corporate Index section of SSCI is still another option for identifying authors and their publications. It is arranged by country and city, and subdi-

Figure 4: 1983 SSCI® Source Index entries for Bandura's 1983 papers. In addition to full bibliographic information, the Source Index indicates the number of references each article contained and provides condensed citations for each. The sample shows that Bandura published two articles, an editorial, and a note in 1983. "Self-efficacy determinants of anticipated fears and calamities" was published in Journal of Personality and Social Psychology,<br>volume 45, issue 2, pages 464 through 469, 1983, and contained 34 references. The second article, coauthored with D. Cervone, "Self-evaluative and self-efficacy mechanisms governing the motivational effects of goal systems. was published in Journal of Personality and Social Psychology, volume 45, issue 5, pages 1017 through 1028, 1983, and contained 26 references. Bandura's affiliation and address are repeated beneath each of the entries.

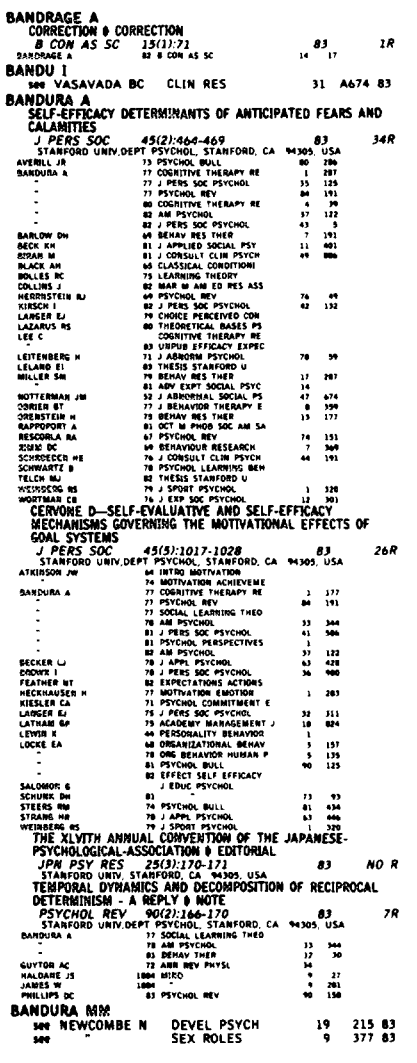

Figure 5: 1983 SSCI® Source Index, showing an example of cross-reference for D. Cervone (in box), a coauthor of Bandura's 1983 article published in Journal of Personality and Social Psychology. The entry directs you to look<br>under the primary author, "BANDURA A," for complete hibliographic information on this article, which is included in Figure 4.

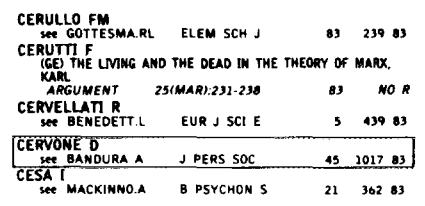

vided by organization and department. Under the department heading are listed all papers published by members of that department. A condensed citation for each article is provided. Figure 6 shows that Bandura is listed under the Department of Psychology, Stanford University, Stanford, California. The Source Index will give you full bibliographic information for each of his papers, as shown in Figure 4.

You'll also notice in Figure 6 that each publication is coded by type-note, meeting, editorial, letter, etc. Original, substantive research articles are not coded simply because they are the most common type of publication indexed.

However, in the social sciences and humanities, book reviews are quite common. Indeed, SSCI is the only information retrieval service for the social sciences that indexes book reviews comprehensively. The reviewer is treated as an author in the Source Index. For example, Figure 6 indicates that C.N. Jacklin wrote a review in Contemporary Psychology of a book by J. Sayers. Figure 7a shows the Source Index entry for this review from the 1983 SSCI. In addition, the author of the book is listed in the Citation Index, as shown in Figure 7b.

Book reviews and the monographs and books they discuss are crucial forms of communication in the social and behavioral sciences. Critical reviews of these books and monographs are useful and important information sources for social scientists. From 1966 to date,

Figure 6: 1983 SSCI® Corporate Index, geographic section. The main heading shows the name of the state. All subdivisions are alphabetized. Each city entry includes the name of each institution or departmental subdivision in main or occur instructional or coparational which authors have published during the indexing period.<br>In this sample, "California" is followed by "Stanford," beneath which is found "Stanford Univ," which includes "Dept Psychol." The list of papers published by this department follows. Only the first author of each paper is shown. Bandura's 1983 publications are indicated by the hox.

## **CALIFORNIA STANFORD**

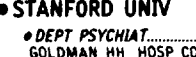

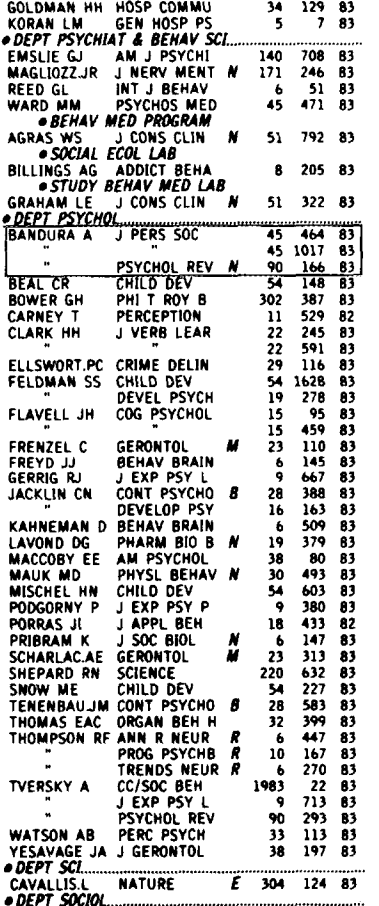

SSCI has indexed about 370,000 book reviews. This is in addition to the 330,000 book reviews indexed in A&HCI from 1976 to date. For space and economic reasons, we do not index all book reviews in  $SCI$ . But we do now include in SCI all book reviews appearing in Science and Nature. Unlike the social sciences, there is considerably less interest in book reviews in the sciences.<sup>7</sup>

This primer on how to use SSCI does not describe various other strategies for increasing the scope of a literature search, such as cycling. These methods are described in detail and fully illustrated in my book on citation indexing.<sup>8</sup> The annual SSCI Guide also includes detailed instructions and sample searches. as well as a complete list of journals covered. Our purpose here is limited to helping you use SSCI to find a few key current papers.

Any undergraduate can be taught the basic purpose of SSCI in minutes. Anyone who can use an alphabetic telephone directory can use either the Source Index to determine what an author has published or the Citation Index to find out where a particular work has been cited or quoted. If neither of these

Figure 7a: 1983 SSCI<sup>®</sup> Source Index showing a sample entry for a book review. C.N. Jacklin is the reviewer of the book, Biological Politics—Feminist and Anti-Feminist<br>Perspectives by J. Sayers. The book review was published in Contemporary Psychology, volume 28, issue 5, pages<br>388 through 389, 1983. The review cited two references,<br>one of which is the book being reviewed (in box). Jacklin's affiliation and address are given beneath the entry.

| JACKLIN<br>BIOLOGICAL POLITICS - FEMINIST AND ANTI-FEMINIST                                                                           |  |
|----------------------------------------------------------------------------------------------------|--|
| PERSPECTIVES - SAYERS. I & BOOK REVIEW<br>28(5):388-389<br>CONT PSYCHO<br>83<br>STANFORD UNIV DEPT PSYCHOL, STANFORD, CA. 94305, USA. |  |
| <b>NOL POLITICS FEMINI</b><br><b>IT TO HEY</b>                                                                                        |  |

Figure 7b: 1983 SSCI<sup>®</sup> Citation Index entry for J. Sayer's 1982 book, Biological Politics—Feminist and Anti-Feminist Perspectives. The book was cited in four 1983 publications, one editorial and three book reviews. The review by Jacklin, shown in Figure 7a, is indicated by the box.

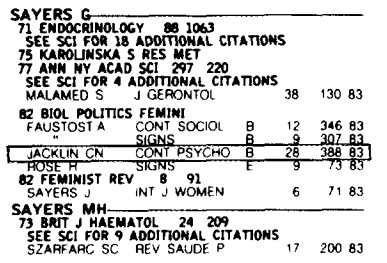

approaches is sufficient, you can do a keyword search in *PSI.*

*SSCI is* the print version of a computerized data base called *Social SCI-SEA RCHW.* The data base can be accessed online through DIALOG, BRS, and DIMDI. You can also access these files by using our *Sci-Mate* ™ software—the *Universal Online Searcher*.<sup>9</sup> Once you've located a relevant record you can "download" it to your personal microcomputer.

Weekly updates of the social sciences literature can be obtained through 1S1's *Automatic Subject Citation Alert (ASCA@ ). 10*This selective dissemination of information service permits you to customize searches to suit your interests. You simply submit a profile of target authors, subjects, journal sets, institutions, etc., and *ASCA* automatically identifies all publications related to it. It is a simple "clipping service" that permits you to identify who is reviewing or citing your work, among other things. *ASCA* covers the totality of journals indexed in SSCI and SCI.

The one-page summary entitled "How to use the  $SSC^{\prime\prime}$  is provided for those who would like to introduce students to this information retrieval system. Copies of this summary can be made without permission. In addition, you can request a portfolio of sample searches from 1S1.

\*\*\*\*\*

*My thanks to Alfred Welljams-Dorof for his help in the preparation of this essay.* **01984 1S1**

## **REFERENCES**

- 1. Garfield E. Journal citation studies. 40. Anthropology journals—what they cite and what cites them. Current Contents (37):5-12, 12 September 1983.
- **2.** --------------- The new **Social** Sciences **Citation Index (SSCf)** will add a new dimension to research on man and society. Essays of an information scientist. Philadelphia: ISI Press, 1977. Vol. 1. p. [317-9.](http://garfield.library.upenn.edu/essays/v1p317y1962-73.pdf)
- **3.** --------------- Citation indexing: a natural science literature retrieval system for the social sciences. **Amer. Bekau. .\$ci. [7\(10\):58-61,](http://garfield.library.upenn.edu/essays/v6p499y1983.pdf) 1964.**
- **4. -------------** The 1955-1964 Science Citation Index cumulation—a major new bibliographic tool for historians of science and all others who need precise information retrieval for the age of space and molecular biology. Current Contents (5):5-8, 31 January 1983.
- 5. --------------, Citation indexes for science. *Science* 122:108-11, 1955.
- **6:** --------------- How to use **Science Cikz/lon Index (SC~. Current Con(en[s (91:5-14, <sup>28</sup>** [February](http://garfield.library.upenn.edu/essays/v6p053y1983.pdf) 1983. **7,** --------------- A swan song for **IBRS. Essays of' an inrormolion .wienost.**
- Philadelphia: 1S1 Press. 1983. Vol. 5. p. [327-30.](http://www.the-scientist.library.upenn.edu/eugene_garfieldhttp://garfield.library.upenn.edu/essays/v5p327y1981-82.pdf)
- **f!.** --------------- Citation **indexing—its theory and application in science. technology. and human it!e.v.** Philadelphia: 1S1 [Press,](http://www.the-scientist.library.upenn.edu/eugene_garfield/cicont.html) 1983, 274 p.
- **9.** --------------- **Sci.Mare 1.1:** improved customer services and a new version of the software for personal text retrieval and online searching. Current Contents (8):3-9, 20 [February](http://www.the-scientist.library.upenn.edu/eugene_garfieldhttp://garfield.library.upenn.edu/essays/v7p050y1984.pdf) 1984.
- 10. **-------------. Y**ou don't need an online computer to run SDI profiles offline! So why haven't you asked for ASCA-the ISI selective citation alert. Current Contents ([13\):5-12,](http://garfield.library.upenn.edu/essays/v6p088y1983.pdf) 28 March 1983.

*Social Sciences Citation Indexm (SSCF )* fully indexes the contents of over 1,400 journals in the social and behavioral sciences, and selectively covers another 3,100 journals in the natural and physical sciences, which publish over 125,000 articles per year. SSC1 is published in annual and five-year cumulated editions.

Four basic indexes comprise the *SSCI sys*tem.

Source *Index.* An alphabetic listing of all authors and all papers pubfished during the period covered by the index. Full bibliographic information is provided, including authors, title, journal, volume, issue number, full pagination, year of publication, number of references cited, and address. In addition, condensed citations of all references included in the indexed article are also shown.

*Citation Index.* An alphabetic listing of first authors of cited papers, books, etc. Listed under each cited item is the condensed citation for each citing paper.

**Permuterm<sup>®</sup>** Subject *Index* (PSI). Uses words appearing in the titles of articles as indexing terms. All significant title words are permuted to create all possible pairs. Each pair then becomes a separate entry in *PSI.*

*Corporate Index.* Consists of two complementary parts. The geographic section is subdivided by country, city, institution, department, etc. The alphabetic organization section cross-references each institution with its geographic location.

The following examples from the 1983 SSCI illustrate how easy it is to use.

To find the most recent information relevant to M.M. Baltes's 1976 paper, "Reestablishing self-feeding in a nursing home resident," Nursing *Research 25(1):24-26,* turn to the *Cifa* **tion** *Index,* shown in Figure A. Complete bibliographic information for each citing paper can be obtained from the *Source Index.*

If you know little about research on nursing homes, you can start your search in *PSI.* As shown in Figure B, a check under the main heading "nursing-home" reveals that the hyphenated term has been used together with many other terms. Among these coterms are "accidents," "advocacy," "aging," "care," etc., followed in each case by the names of relevant authors. The Source *Index* provides full information on these authors' articles.

You can also check if a particular author has published anything during an indexing period by finding the name in the Source *Index.* For example, Figure C shows that in 1983 Baltes published two articles entitled "On the social ecology of dependence and independence in elderly nursing-home residents—a replication and extension," and "The microecology of residents and staff-behavior mapping in a nursing-home." The former paper is in English, and the latter in German. Baltes also published a comment entitled "Cognitive performance deficits and hospitalization-learned helplessness, instrumental passivity, or what. "

The *Corporate* **Index** identifies all papers published at a given institution. For example, Figure D shows that numerous departments are found following the entry "Free Univ Berlin" under the city heading "Berlin" that follows the main heading "Fed Rep Ger." One of these is the department with which Baltes is affiliated, "Dept Gerontopsychiat. "

SSCI's multidisciplinary coverage and cross-referencing are its main advantages for students and scholars. Anatomy, nutrition, dentistry, and instrumentation may all be relevant to anthropology, for example. *Con*versely, citations in an anthropology article may reveal relationships to other fields.

A detailed schematic explanation of search techniques appears in the front matter of each SSCI edition. A complete *Guide and* Lists *of Source Publications* are also printed separately each year.

01984 1S1

Sample entries from the 1983 Social Sciences Citation Index® (SSCI®).

Figure A: Sample entry from SSCf's Citation Index.

Figure C: Sample entry from SSCTs Source Index.

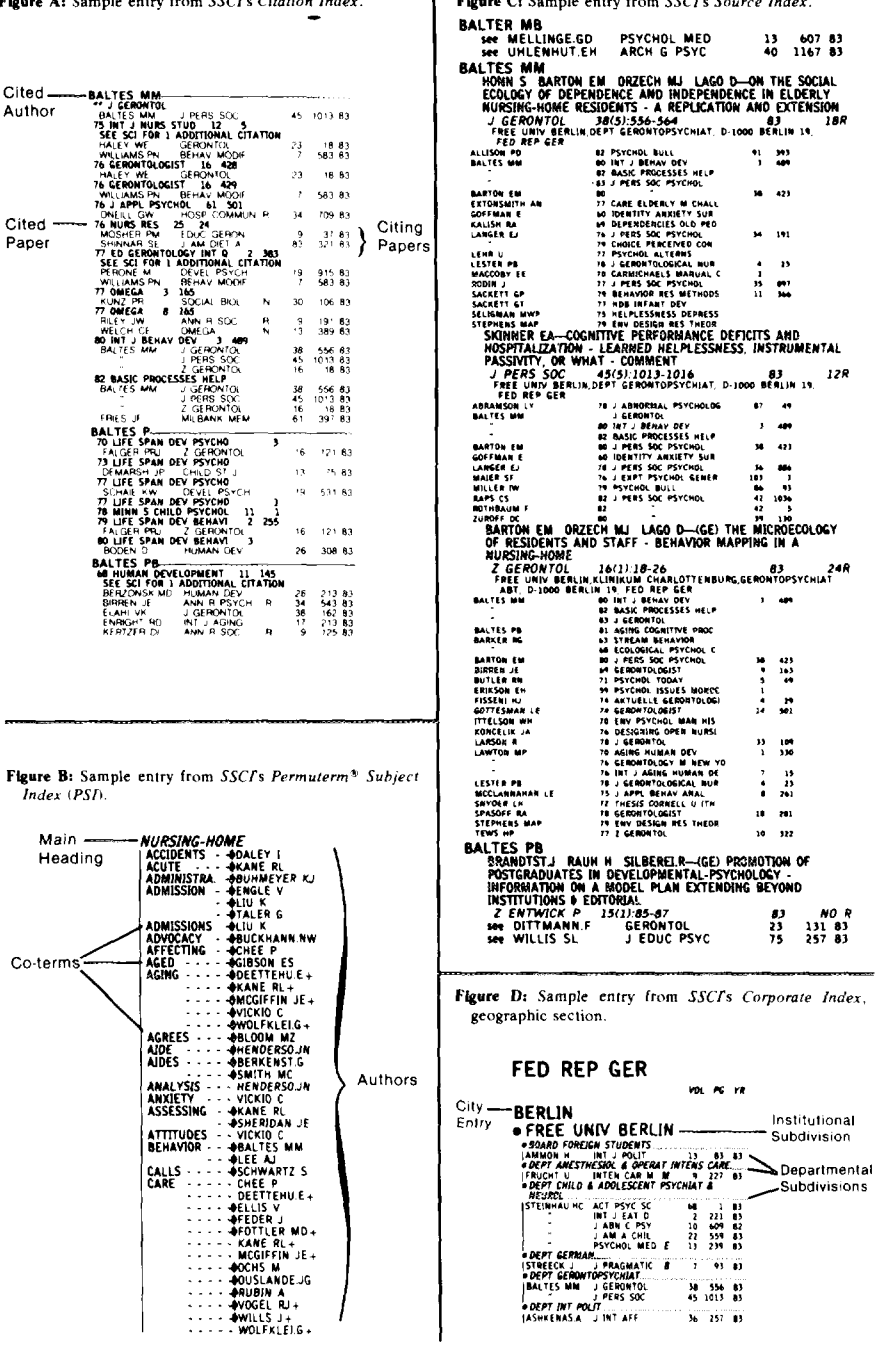